# **SPRACHEN UND AUTOMATEN**

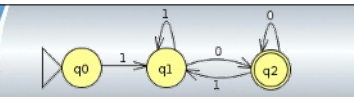

# **Sprachbeschreibung mit Syntaxdiagrammen**

Link zum Kapitel auf inf-schule.de:

HTTPS://WWW.INF-SCHULE.DE/AUTOMATEN-SPRACHEN/SPRACHENUNDAUTOMATEN/ *[S P R A C H B E S C H R E I B U N G](https://www.inf-schule.de/automaten-sprachen/sprachenundautomaten/sprachbeschreibung/syntaxdiagramme) / S Y N T A X D I A G R A M M E*

#### **Turtle-Grafik**

Turtle-Grafik geht von der Vorstellung aus, die Bewegung einer Schildkröte (engl. turtle) auf einer Zeichenfläche mit Hilfe von Anweisungen zu steuern. Die Schildkröte ist mit einem Stift versehen und hinterlässt bei ihren Bewegungen eine Spur auf der Zeichenfläche.

Die Schildkröte ist hier mit einem grünen Dreieck dargestellt. Das abgebildete Quadrat zeichnet sie mit den folgenden Anweisungen:

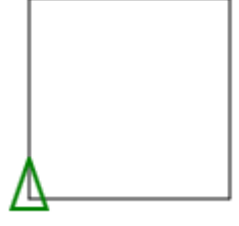

fd 100 rt 90 fd 100 rt 90 fd 100 rt 90 fd 100 rt 90

#### *Aufgabe 1*

- *a) Stelle Vermutungen auf, was die Bezeichner 'fd' und 'rt' hier bedeuten.*
- *b) Du kannst deine Vermutung unter<http://www.calormen.com/logo/> testen. Gib hierzu die oben gezeigte Anweisungsfolge in der Eingabezeile unterhalb der Zeichenfläche ein und führe die Anweisungsfolge mit [run] aus.*

#### *Aufgabe 2*

*Welche Regeln muss man beachten, wenn man Anweisungsfolgen vom Logo-Interpreter ausführen lassen möchte? Teste hierzu u.a. die unten gezeigten Anweisungsfolgen. Warum sollte man diese Syntaxregeln präzise festlegen?* 

fd 100 rt 90 fd 100 fd 100rt 90fd 100 fd100 rt90 fd100 fd -100 rt -90 fd -100 fd 100.5 rt 90.0 fd 100.5

Dieses Werk ist unter einem **Creative Commons 4.0 Deutschland Lizenzvertrag** lizenziert:

- Namensnennung

- Weitergabe unter gleichen Bedingungen

Es basiert auf den Veröffentlichungen des Landes Rheinland-Pfalz auf der Website [inf-schule.de](https://www.inf-schule.de/) , die ebenfalls unter CC-BY-SA 4.0 erschienen:

Redaktionelle Leitung: Dr. Klaus-Peter Becker Staatliches Studienseminar für das Lehramt an Gymnasien kontakt@inf-schule.de

Die Vorlage von inf-schule.de wurde gekürzt sowie um einzelne Aufgaben und Lösungen ergänzt.

Um die Lizenz anzusehen, gehen Sie bitte zu http://creativecommons.org/licenses/by-nc-sa/3.0/de oder schicken Sie einen Brief an Creative Commons, 171 Second Street, Suite 300, San Francisco, California 94105, USA.

*Leonore Dietrich – E-Mail: leonore.dietrich@zsl.fr.schule.bw.de.*

# **SPRACHEN UND AUTOMATEN**

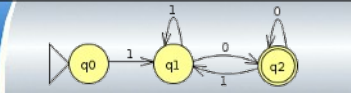

### **Turtle-Programme**

Der Aufbau eines Turtle-Programms kann mit Hilfe von Syntaxdiagrammen präzise festgelegt werden. Wir betrachten in einem ersten Versuch nur ganz einfache Turtle-Programme, bei denen keine Wiederholungen und Fallunterscheidungen vorgesehen sind.

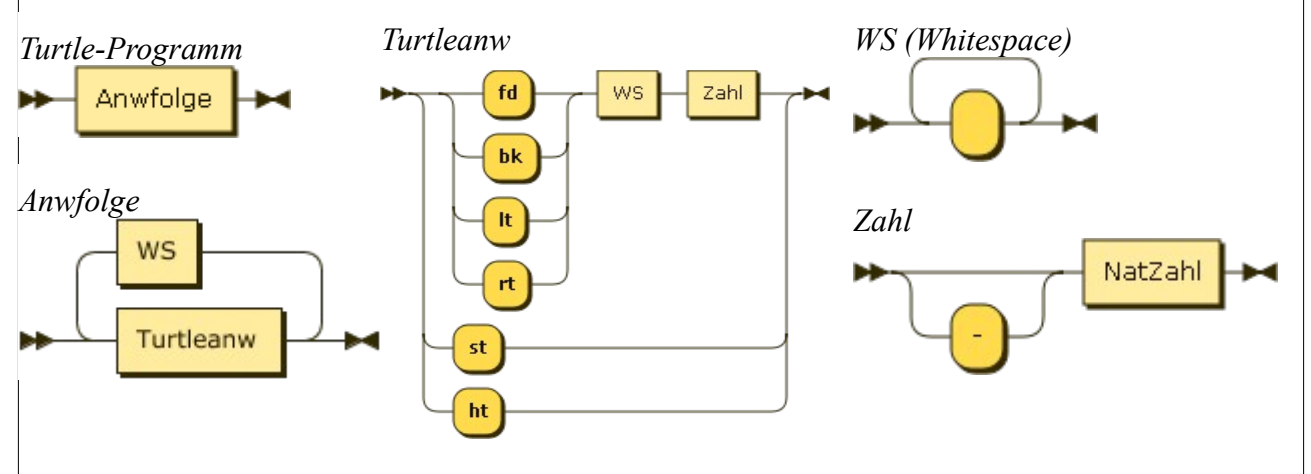

## *Aufgabe 3*

*Entscheide mit Hilfe der vorgegebenen Syntaxdiagramme, ob die oben gezeigten Anweisungsfolgen korrekt gebildete einfache Turtle-Programme sind.* 

fd 100 rt 90 fd 100 fd 100 rt 90 fd 100 fd 100rt 90fd 100 fd100 rt90 fd100 fd -100 rt -90 fd -100 fd - 100 rt - 90 fd – 100

## *Aufgabe 4*

*Ändere die Syntaxdiagramme so ab, dass auch Dezimalzahlen als Parameter erfasst werden.*

## *Aufgabe 5*

*Ändere die Syntaxdiagramme so ab, dass nach einer Zahl keine Leerzeichen folgen müssen.* 

## *Aufgabe 6 (für Experten)*

*Entwickle die oben gezeigten Syntaxdiagramme so weiter, dass auch Wiederholeanweisungen mit erfasst werden. Hier zwei Beispiele für Turtle-Programme mit Wiederholungsanweisungen:* 

fd 50 repeat 4 [fd 100 rt 90] lt 180 fd 50 lt 180 repeat 10 [repeat 4 [fd 20 rt 90] rt 90 fd 20 lt 90]